## Novidade no aplicativo de rastreamento

## Indique e ganhe

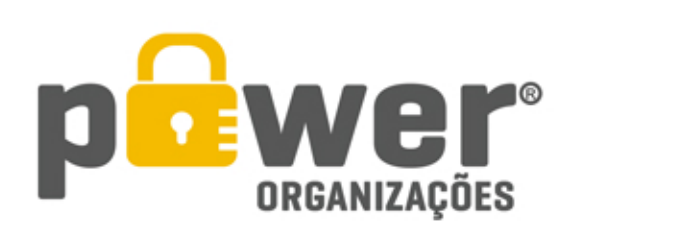

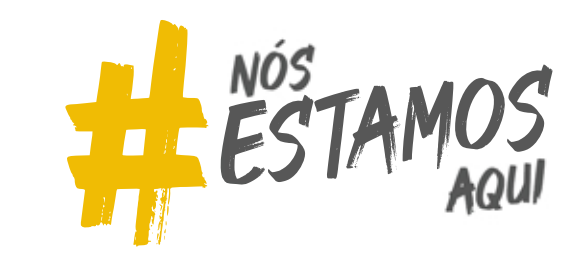

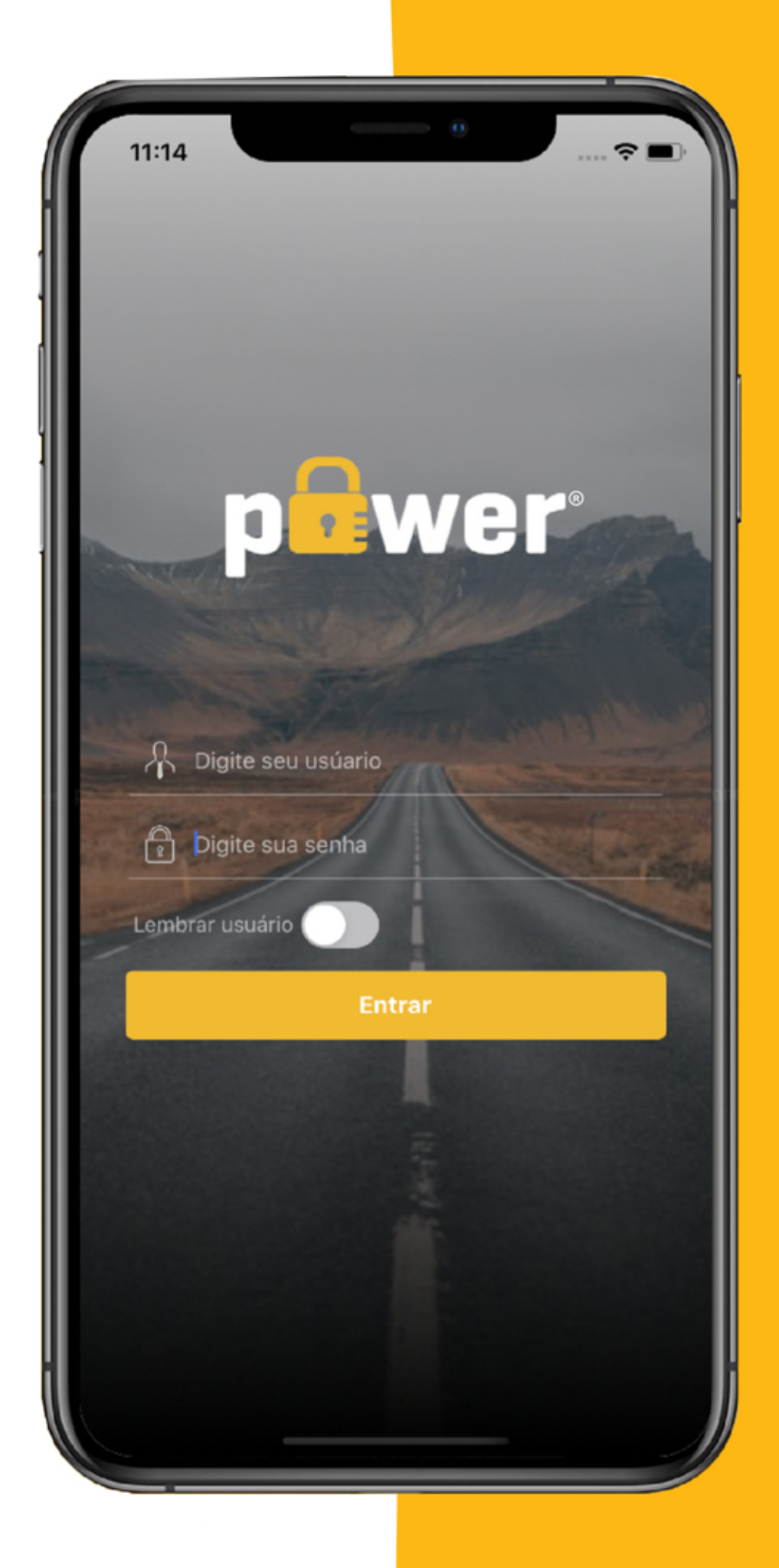

## Acessando

Tanto na tela inicial ou no menu, existem opções clicaveis que lhe redirecionará para o indique e ganhe

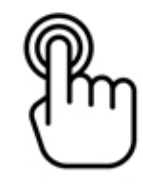

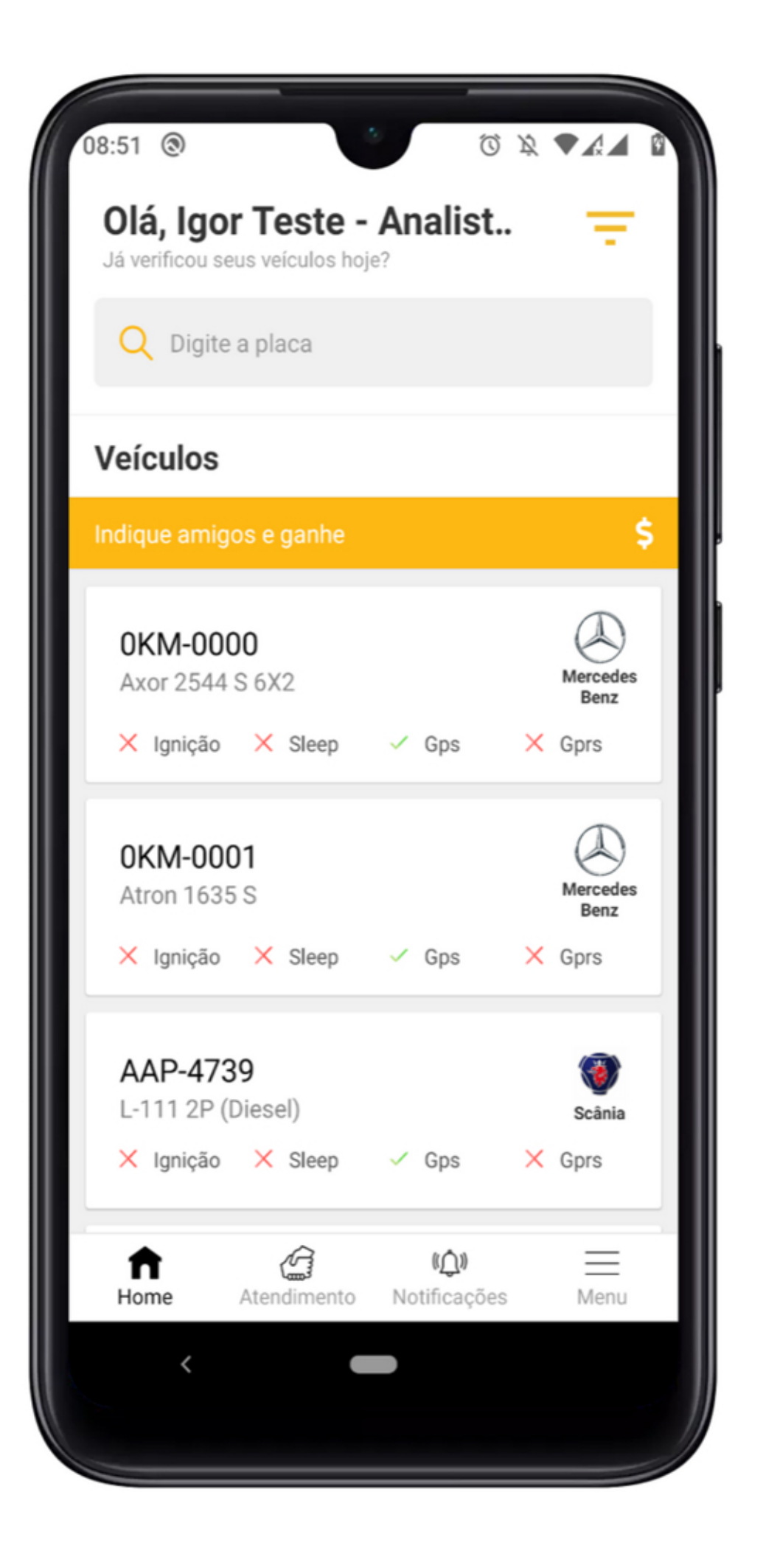

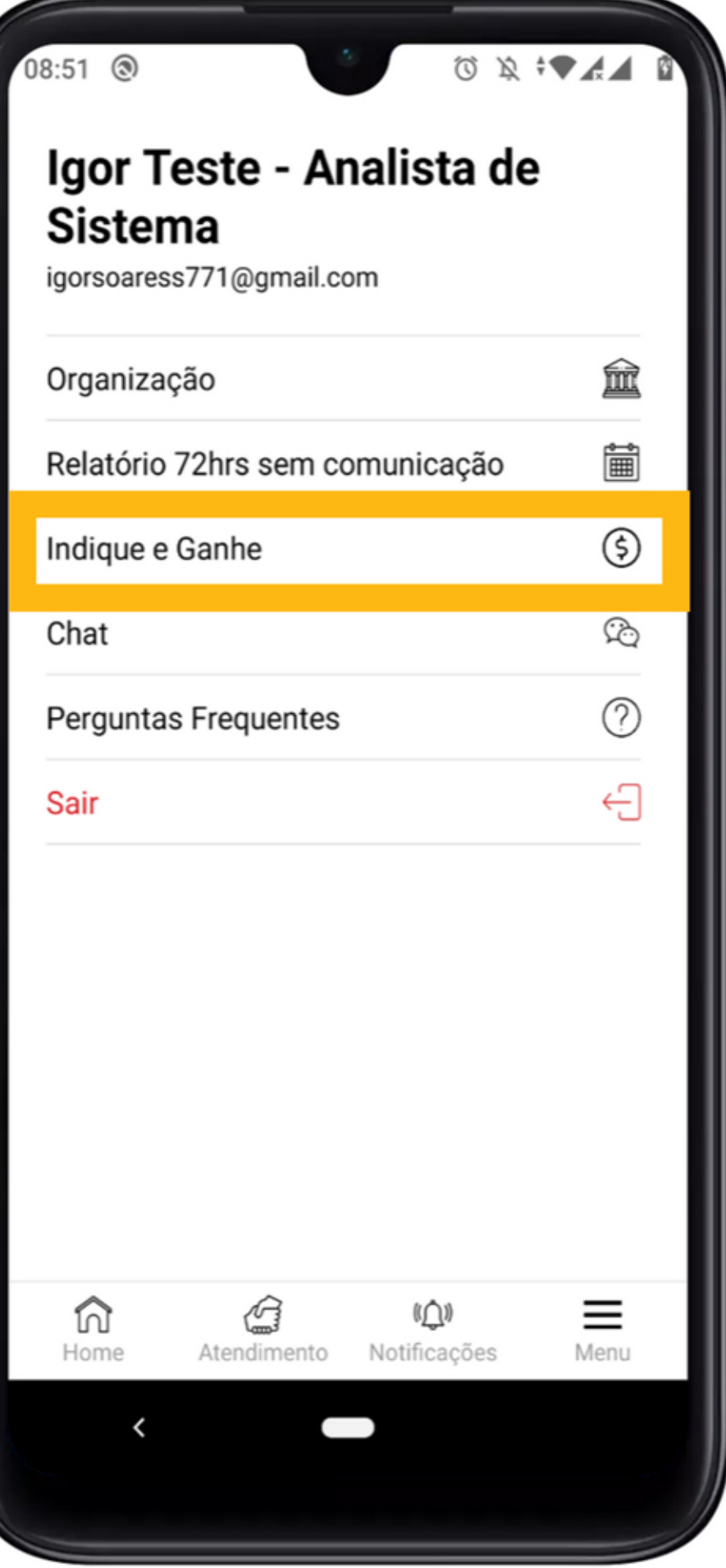

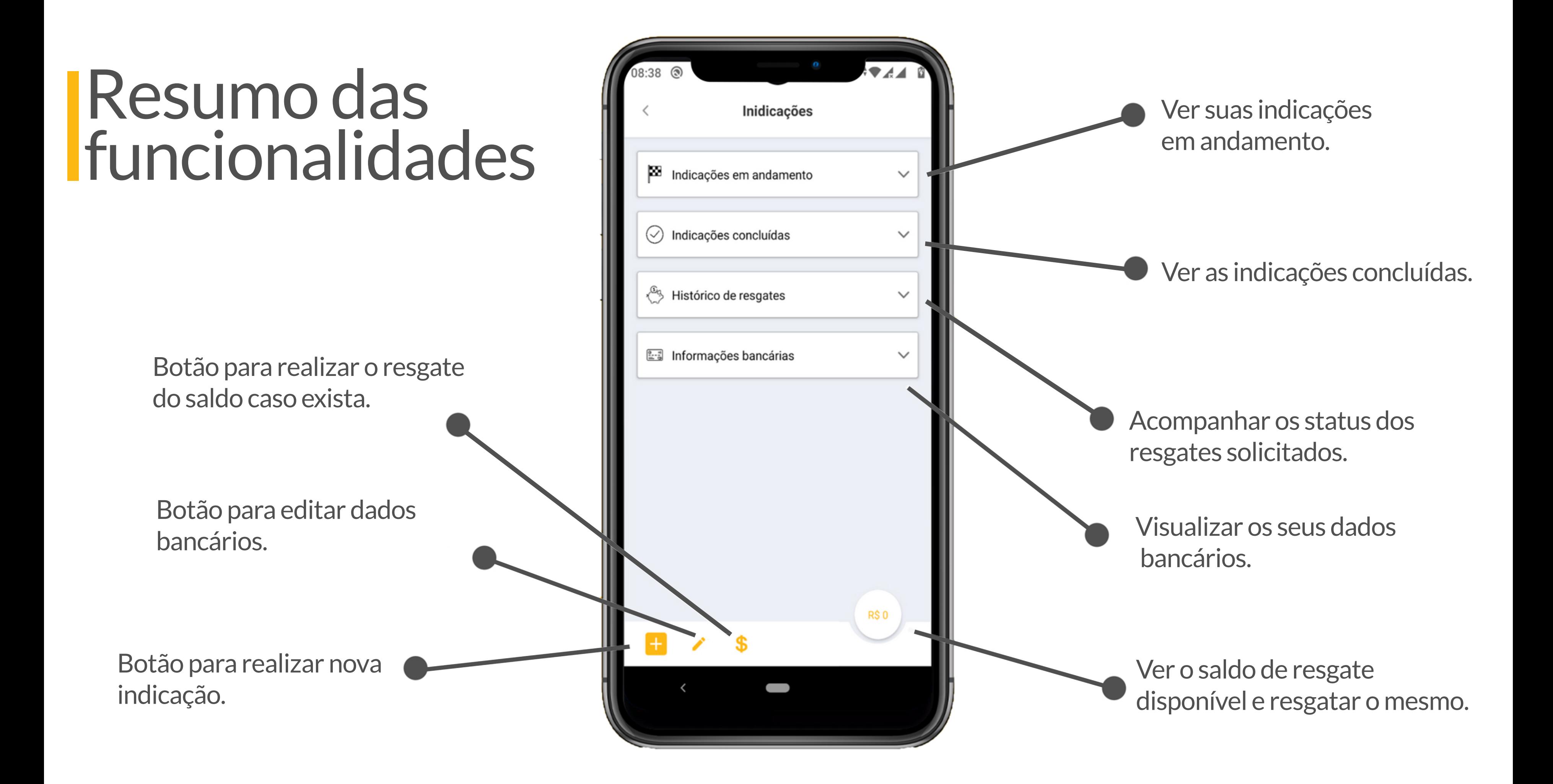